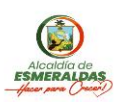

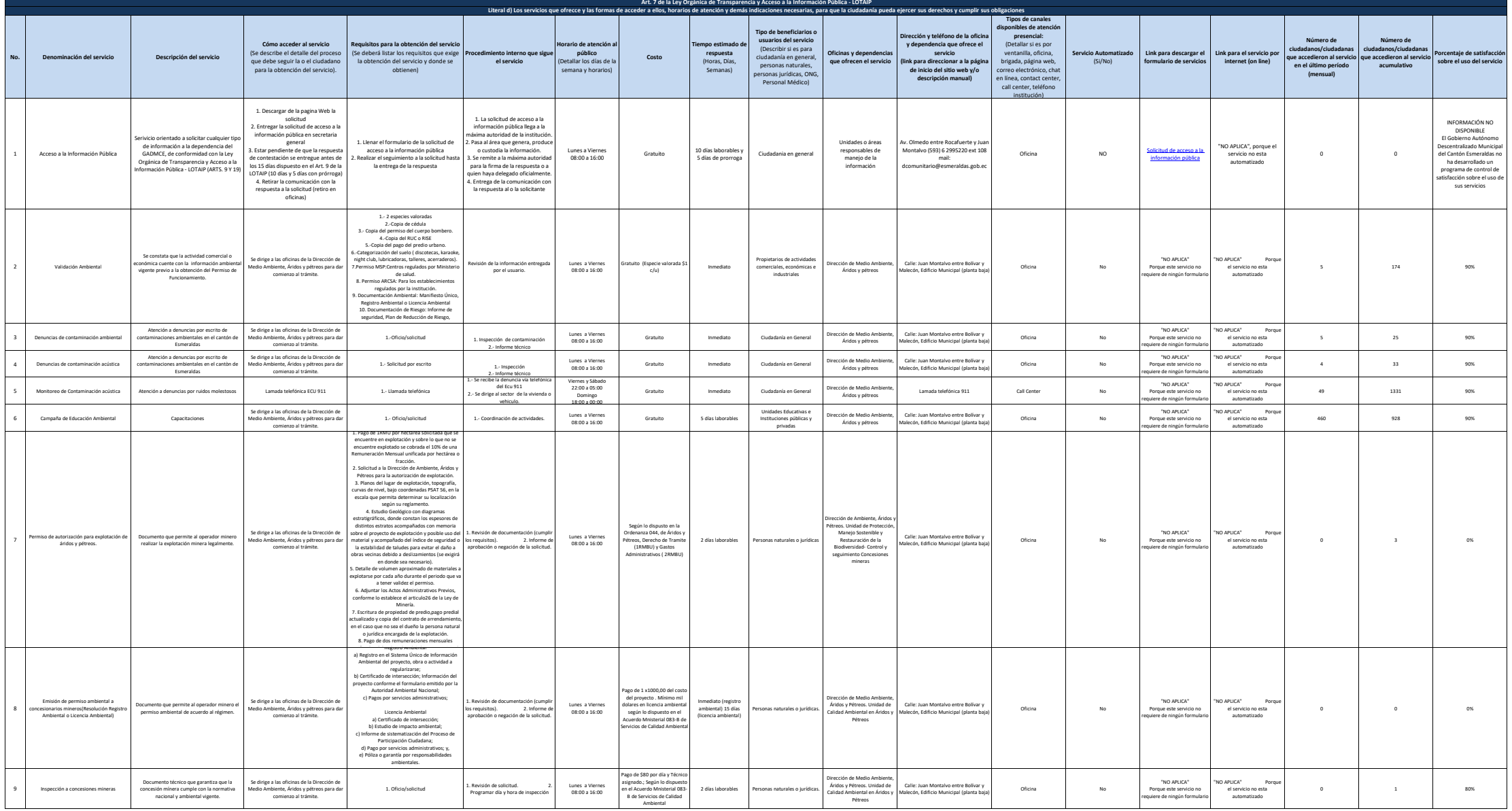

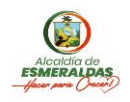

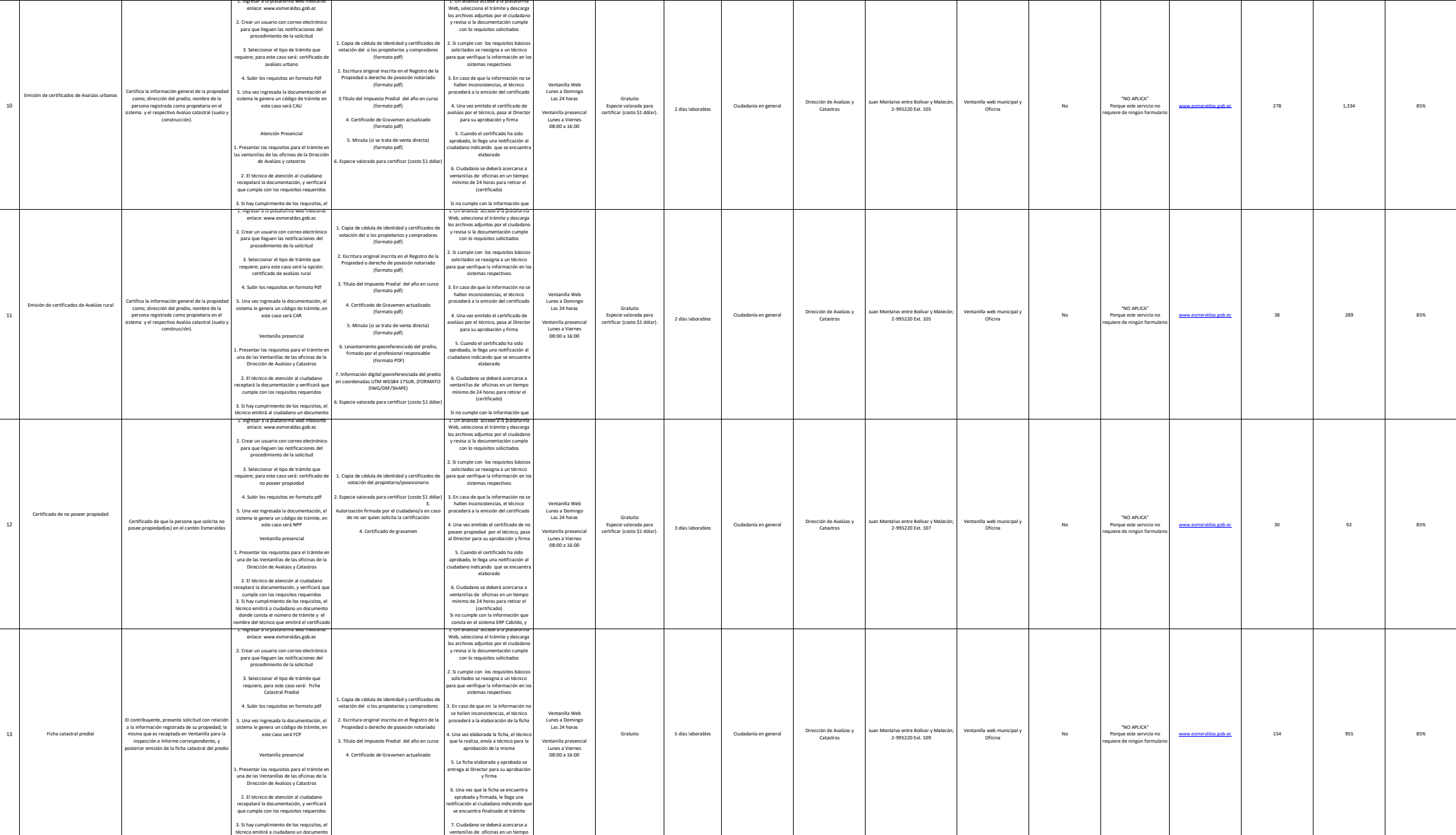

donde consta el número de trámite y el

mínimo de 72 horas para retirar el

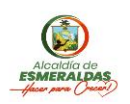

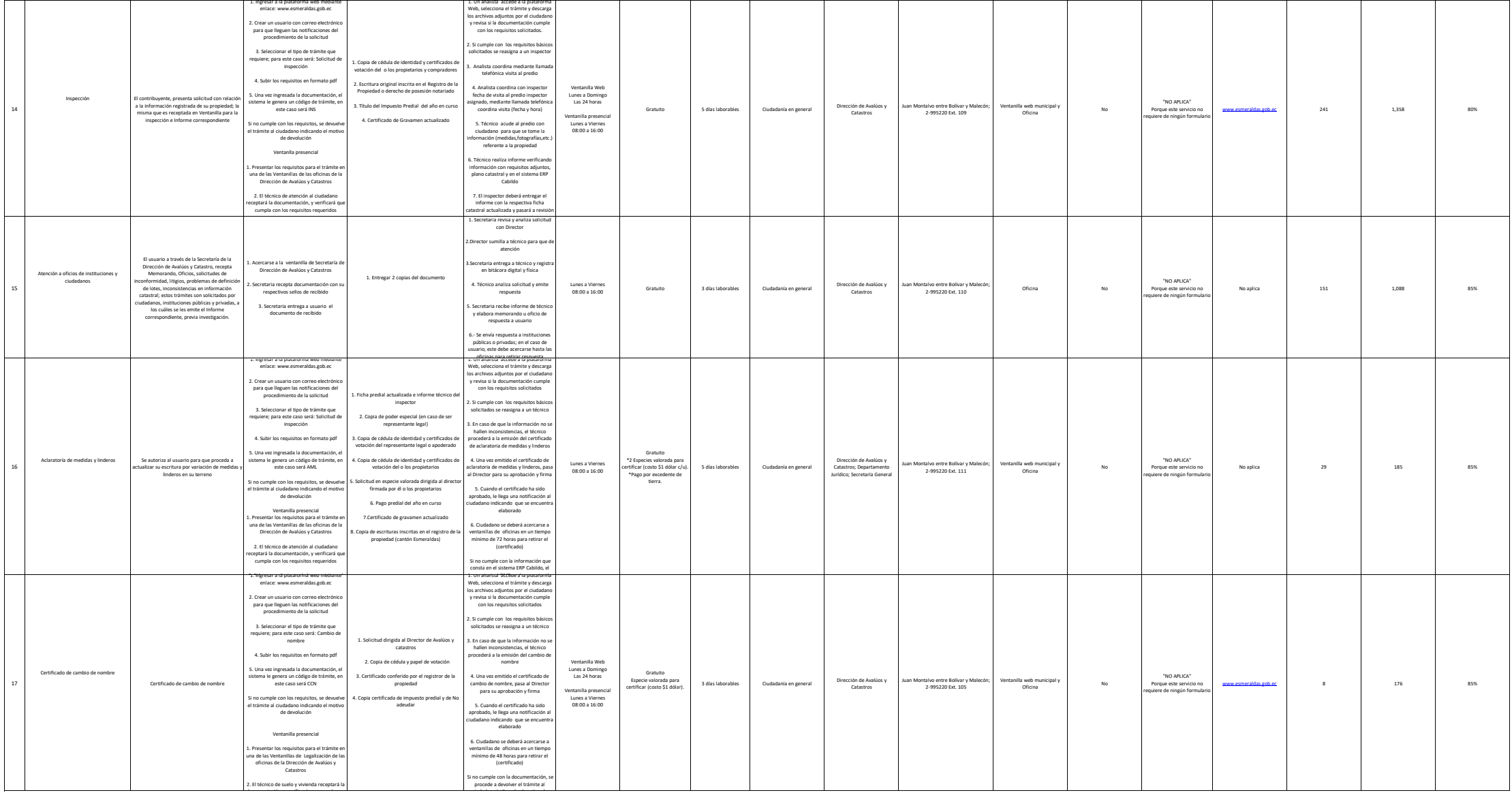

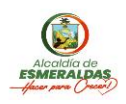

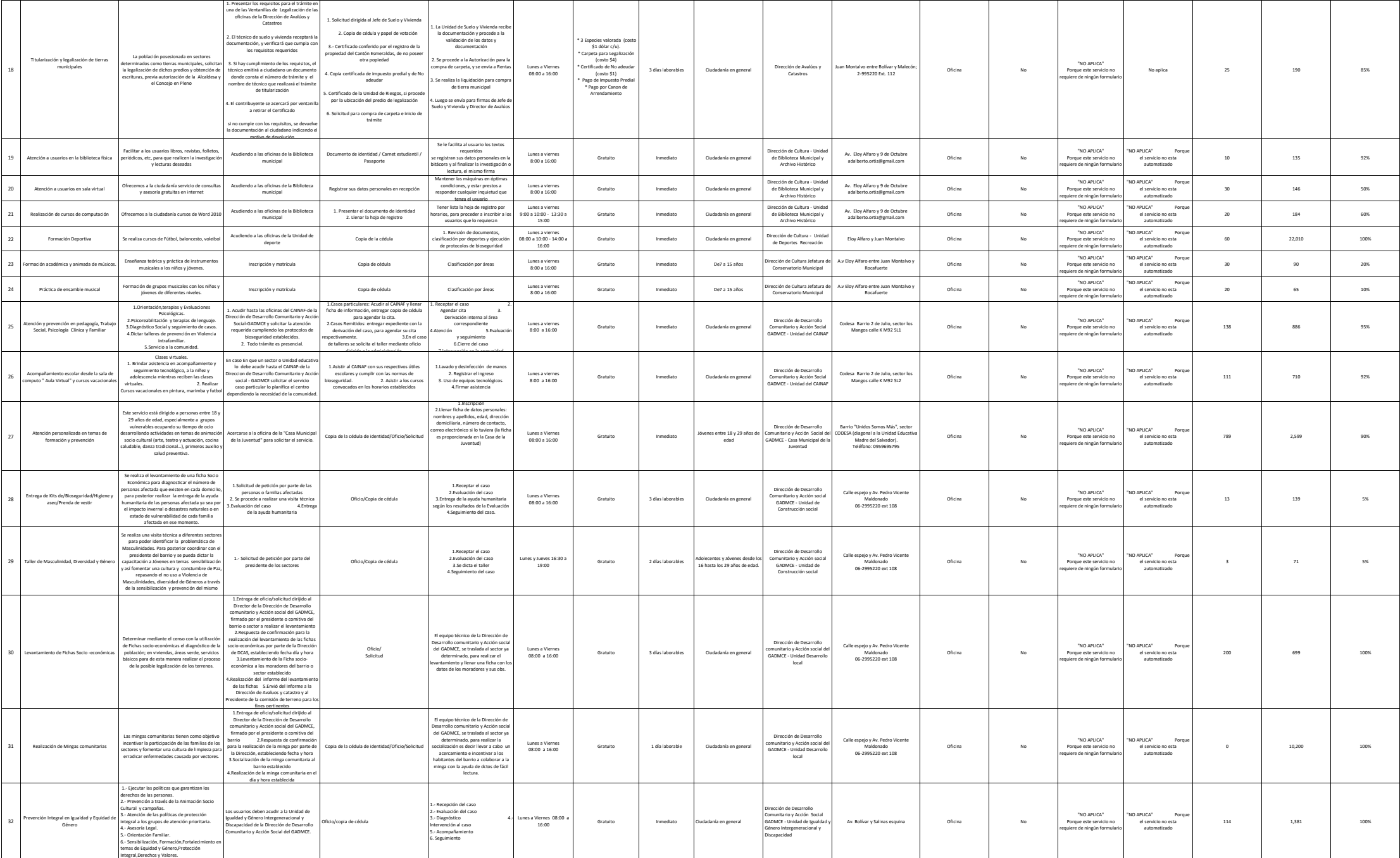

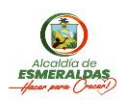

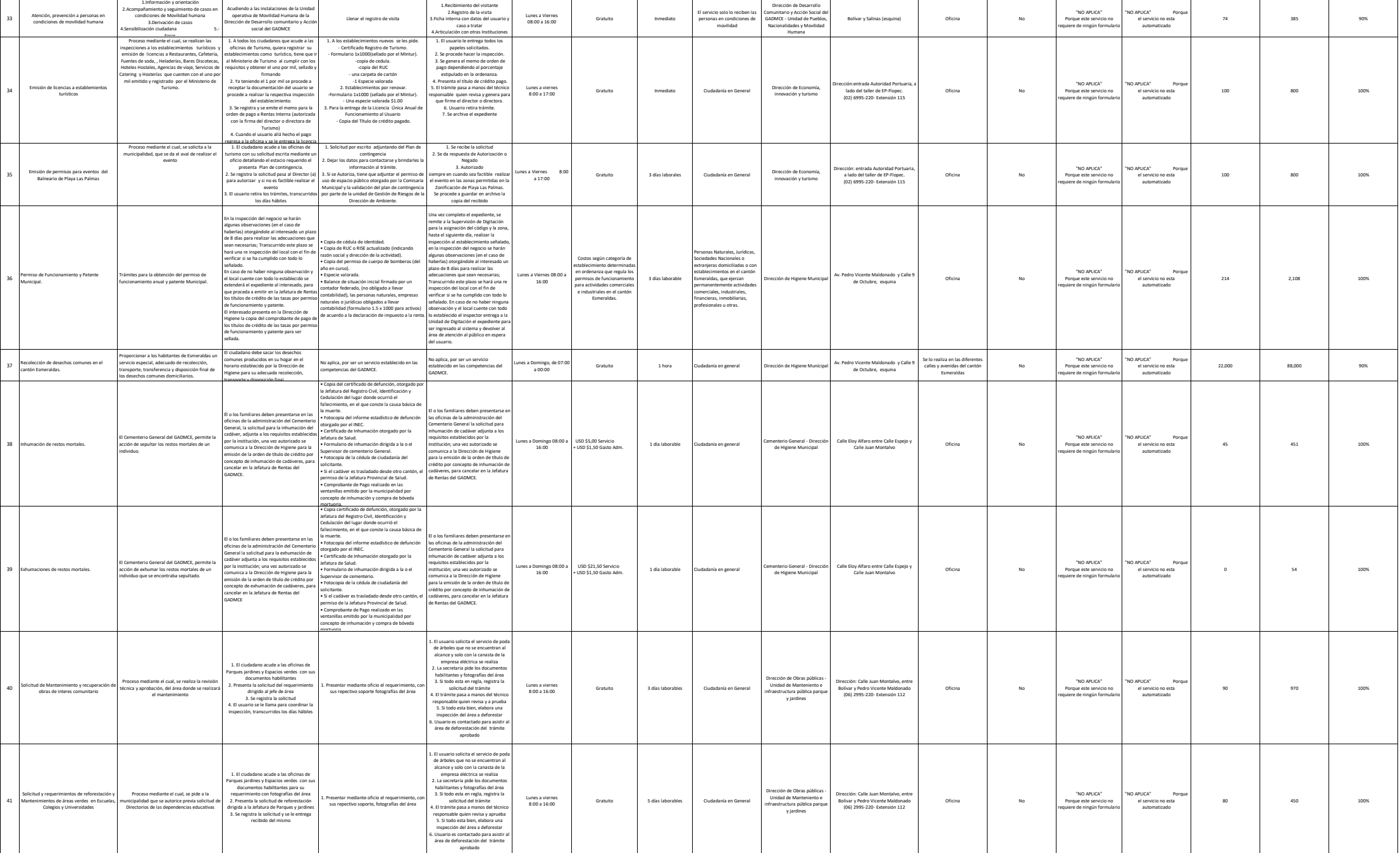

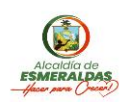

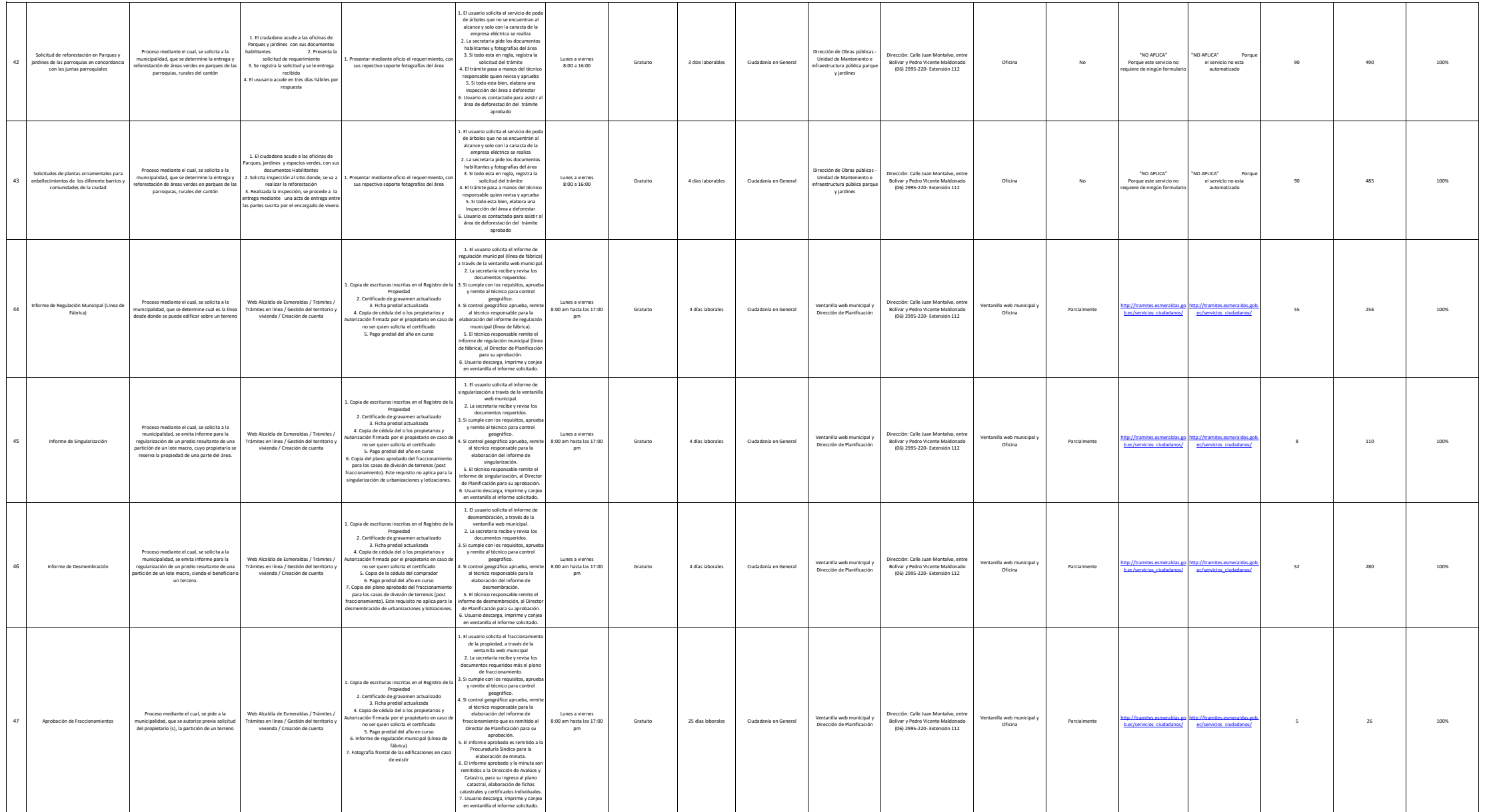

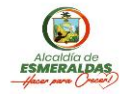

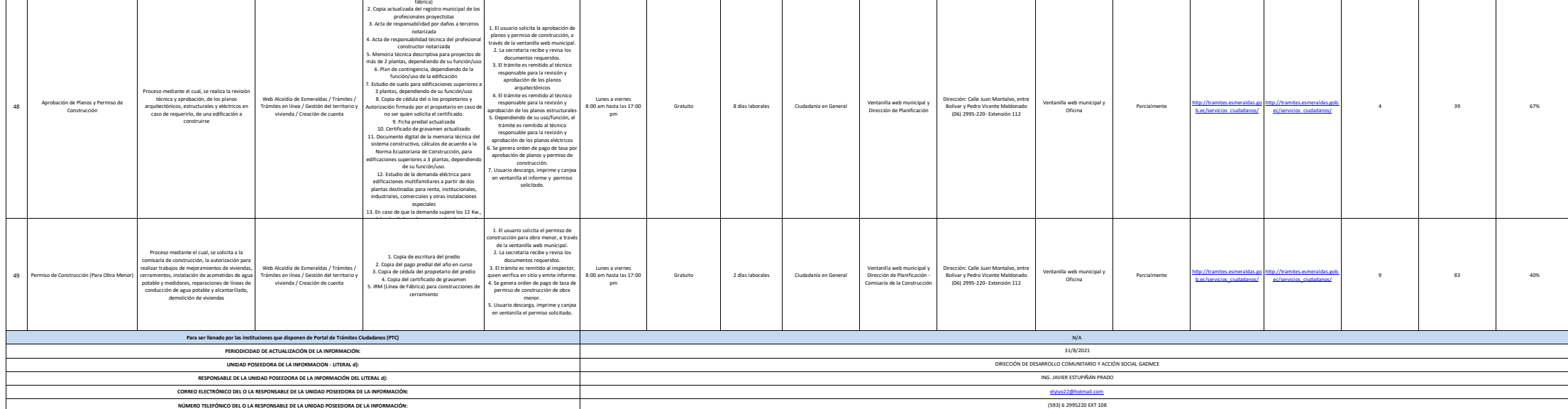

1. Informe de regulación municipal (Línea de

┐

┱

 $\overline{a}$